## Photoshop 2022 (version 23) (LifeTime) Activation Code Windows 10-11 [32|64bit] {{ latest updaTe }} 2022

Installing Adobe Photoshop and then cracking it is easy and simple. The first step is to download and install the Adobe Photoshop software on your computer. Then, you need to locate the installation.exe file and run it. Once the installation is complete, you need to locate the patch file and copy it to your computer. The patch file is usually available online, and it is used to unlock the full version of the software. Once the patch file is copied, you need to run it and then follow the instructions on the screen. Once the patching process is complete, you will have a fully functional version of Adobe Photoshop on your computer. You should check the version number to ensure that the crack was successful. And that's it - you have now successfully installed and cracked Adobe Photoshop!

## (D Download

I have mentioned before that this is the champagne version of Photoshop. While there are more features, they are more subtle. If you look around at the interface, you will notice that a lot of focus has been put on nuancing the look of the interface. The app is still very usable. Photoshop has long served as a staple for high-end architectural photography, but with the launch of its cloud-based service this is quickly becoming a feature that is a must have for modern semi-professional photographers. I started using the iPad Pro as a Ultrawide (14c) monitor recently. Having a screen this big is great. The new launcher on the iPad feels more natural than before and the interface is easy and intuitive enough to make Adobe Apps and Apple's own apps feel as natural as the ecosystem around iOS apps. You can find some great icons and looks there, as well as good support for color and white balance. I don't think most people need to spend a lot of time playing around with these features, however, and the good old camera mode is still the best way to edit. In terms of features, there is a lot to discover (and of course a lot to limit, too), but what you can do feels dead simple. You can start a new project much faster now, so there is less waiting for a project to actually start. If you're already an Adobe customer, you should be able to upgrade to Creative Cloud for just \$9.99/month. While many of the features are free in Creative Cloud, the one major restriction is that you can only edit one project at a time. Mac users can use an Apple Remote to easily and quickly switch between projects. It's also extremely popular, though I don't recommend using it to take screenshots.

## **Photoshop 2022 (version 23) Download Registration Code Full Version [32|64bit] 2023**

The majority of individuals who use Photoshop for the first time are web graphic designers…

While Photoshop has extensive capabilities, it is best used for more advanced graphics and design needs. **Why buy Photoshop or other Adobe products when you can use free alternatives?**

Many websites and services, such as Yahoo, have their own photo and picture editing tools. These are easy to use for any beginner. Once you become more experienced, you may find that you need Photoshop or some other editing software. Many graphic design tools are available for free online. **Why should you use Photoshop Creative Cloud?**

Photoshop Creative Cloud is a complete solution to help you design, create, and edit images and graphics. Photoshop Creative Cloud is the application for all your graphic design needs. You can work on your images in different stages using the different tools in the app. Photoshop Creative Cloud is also ideal for users who need to work on a project and need to be able to access it from a variety of devices… Photoshop and its companion apps (Paint Shop Pro, Photoshop Lightroom, Photoshop Elements, Photoshop for Mac) are the cornerstone tools for digital photo editing and Web design. The great features in Photoshop include: vector, raster, canvas, and layer operations, create and edit text, create and combine layers, create shapes, create compound paths, lens corrections, image importing, exporting, managing files. Most of the Photoshop tools are intuitive and easy to use. e3d0a04c9c

## **Download free Photoshop 2022 (version 23)Product Key Full 2023**

Additionally, the flagship Photoshop desktop app adds breakthrough features powered by Adobe Sensei AI, including selection improvements that enhance the accuracy and quality of selections, and a one-click Delete and Fill tool to remove and replace objects in images with a single action. While it doesn't yet include all of Photoshop's features, you will see many of the most powerful and popular Photoshop industry-leading selection features in Photoshop on the web, including Object Selection, Remove Background, Adobe Camera Raw's image adjustments, and Content-Aware Fill. There are plenty of capabilities to enable you to make your images look better, remove unwanted items from your images, and composite photos together to create the innovative outputs that only Photoshop can deliver. With this transition to newer native APIs, together with the recent reboot of 3D tooling at Adobe featuring the Substance line of 3D products, the time has come to retire Photoshop's legacy 3D feature set, and look to the future of how Photoshop and the Substance products will work together to bring the best of modern 2D and 3D to life across Adobe's products on the more stable native GPU APIs. Adobe Photoshop: A Complete Course and Compendium of Features is your guide to creating, editing, and enhancing images and designs in Adobe Photoshop. Whether you're retouching a photograph, making a simulated chalk drawing, or creating a composite photo with a 3D drawing, Photoshop is the tool for you—and this book will teach you what you need to know.

download adobe photoshop lightroom apk for android download photoshop touch latest version for android adobe photoshop lightroom download for android photoshop for android full version free download mod apk adobe photoshop old version download for android adobe photoshop free download full version for android apk adobe photoshop touch for android full version free download adobe photoshop latest version free download for android adobe photoshop cc free download full version for android download adobe photoshop for android full version

Adobe Photoshop is a powerful tool for graphics designers. The CS6 has some great new features that make it easier to create stunning artworks. Here are some of the great features for anyone who would like to improve their graphic design. Adobe's CS6 allows you to create and edit animations in a handful of powerful tools. You can not only add pre-made animations but create your own with just a few clicks. These tools are radically different from what you are used to, but they are user-friendly and easy to get started with. There are a few drawbacks to these tools, but they are a fun new way to create a variety of animations. The Adobe Image Ready plug-in is a set of tools that can be used in Photoshop to make the most of your photographs. These proprietary plug-ins are addons available for Photoshop and Photoshop Elements. With the plug-in, you can apply different filters, adjust colour, de-noise the image, add a vintage feel, or even add a grain effect, before you actually start editing. The software enables you to do a wide range of image edits using the tools found in the traditional Elements toolbox. So you can work quickly and efficiently without losing any features. By launching a tool, you see what it does before you execute it. You can use many tools together in real time to produce stunning visualization of your images. Photoshop Elements is Photoshop on the Mac. For example, you have access to all of the tools you regularly use in Photoshop on the Mac. You can also make any adjustments to images and files directly in the context of Elements. You can even navigate between different image and file windows using a Mac feature called windows, just like you do in Photoshop. The macOS Elements browser (Opens in a new window) is based on the Safari web browser. You can use it as you would Safari. Of course, the Elements browser also supports web-based versions of Photoshop like Adobe Photoshop.com. You can also open embedded web pages, like Flash files, using the Elements browser. Adobe Photoshop Elements 2019 includes the Color space adjustment panel to easily adjust Color Space with its Mac color tools.

Photoshop is the *de facto* standard image editor of the digital age. It was first released in 1987, and in 37 years it has remained completely unchanged. Photoshop has a long track record for being able to create some of the most revolutionary and enduring images in photography. Whether you are a professional photographer, hobbyist,

graphic designer, or software developer, you need to know it . Photoshop Elements is an editor for digital photographs, images with a mosaic or display file format, and other graphics. It offers a selection of photo-editing tools, some that are found in Photoshop in addition to a set of editors that are specific to Elements, for example, core text, annotations, and fonts. This book is a thorough overhaul of the popular image editing application Adobe Photoshop. It will teach you all the basics to becoming a better Photoshop artist. Whether you are a student, a professional, or a hobbyist; this book will cover all your needs with over 5,000 images included. For the most part, this book uses Photoshop CS*3.0* as the basis for instruction, though all information in this book is equally applicable to CS*4.0*, Photoshop Elements, and Photoshop Print. **GIMP** (Graphic Interface for Maximum Power) is an excellent alternative to Photoshop. It is an open source program for image editing. While GIMP is considered an alternative to Photoshop, the GIMP team does not endorse GIMP over Photoshop.

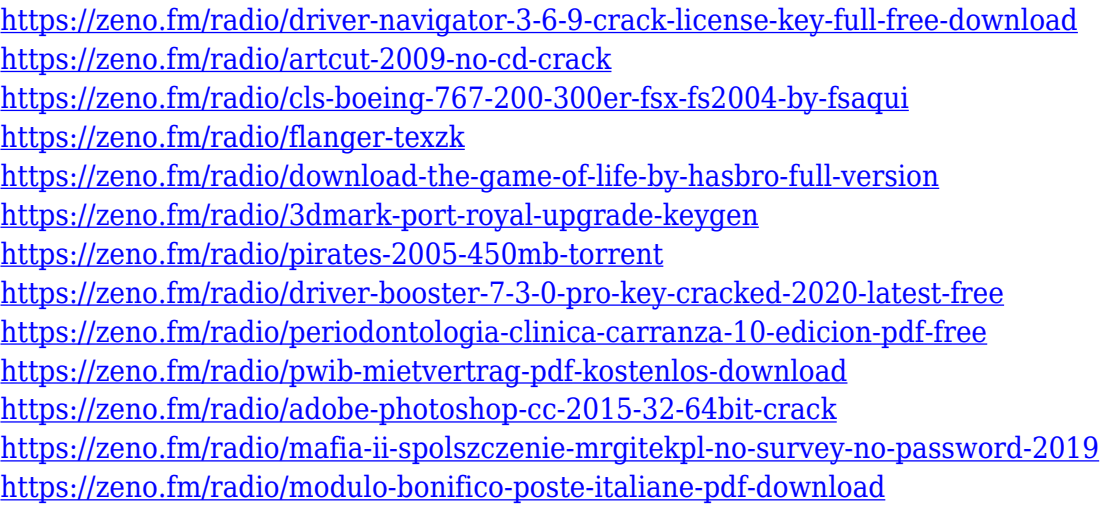

Perhaps one of the most exciting new features add to Photoshop are the new deep learning filters. These are filters designed to simulate the eye in Photoshop, and AI technology can even learn your style and make edits within the filters on its own. These filters also give you the power to adjust your subjects' gaze, expressions, tone or artistic style. It's not just about how to retouch, there is an extraordinary sense of creative freedom with these filters. Adobe has also announced a slew of updates and new features for Photoshop 2020. Some of these features include the ability to perform high-speed color adjustments using the Color Balance tool, a new and improved crop tool, advanced masking capabilities, powerful new layer selection mode, improved search capabilities in recents, improved transparency options, and the ability to use content from any version of Photoshop up to Photoshop 2020. Highlights of these features include the New Search command that allows you to find content with Layer Mask, Adjustment Layers, and the Layers Panel. When a content is found, Photoshop will suggest a number of new loose layers to apply the content to. It's also easier to book multiple related items at once. For example, you can select a photo of a laptop close to a chair and quickly find related photos of the same thing. PICTURE PROPERTIES is a new feature in Photoshop that lets you organize and control your picture's properties. You can access all your treatment with the Info tool, and quickly jump into the editing mode. After adjusting all aspects of the image, you can switch back to viewing mode and see the adjustments you did. This new feature has been created to help you make quick changes or to tweak an image after the fact.

Adobe Photoshop is a powerful application that is used to digitally manipulate or retouch images. Using this tool, designers and photographers can retouch poor quality photos to make them look better and more professional and can also enhance images to bring out the best of a picture. Main Features of adobe Photoshop are listed below : After this, the next step is Adjustment Layers. Until now we have discussed about Photoshop Layers, so it is very clear that you need to know Layers and use them. From here, you need to learn Adjustment layers. You can find the Adjustment layers in the panel under the Layers, which will be discussed in a later article. Also, the users of the Photoshop CC can use numerous types of adjustments such as Gradient maps, Corrections, Washes and other similar tools. These all efforts enable users to get the best picture from the image. The next step is the Magic Wand. It converts the selected image into a Figure. So, a user can select the area like a knob or a specific

figure which then make it easier for the user to select the edges of the image. This tool is useful in correcting the vignette from the image. The next tool is the Selection Grid. It is the most common method used to select the desired areas in the picture. This tool can bring out the desired color and contrast from the desired element. Now, I want to move forward and discuss the Adjustment Layer. This tool can be used by the user to give the desired outcomes of image editing. This can be seen in the way that you can apply the Vignette on all the image.